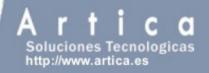

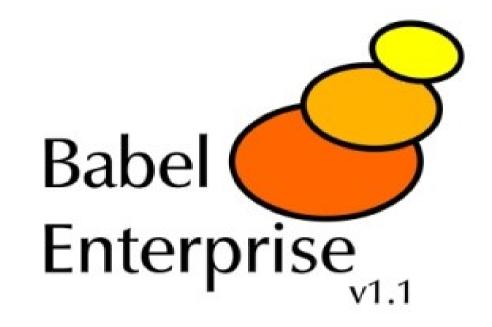

# http://babel.sourceforge.net

Manuel Aróstegui Ramírez marostegui@artica.es

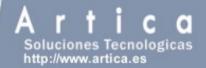

#### What is Babel?

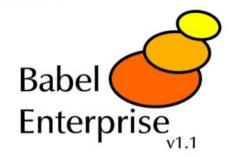

- Babel Enterprise is a system auditing tool
- Babel performs a security level check of the machine or hardening
- The check consists of a number of auditing tests that obtain a snap of the security status of each machine
- The result is a security index of the system that is given after each execution

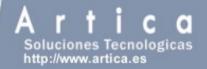

### **Babel Enterprise architecture**

- Secure connections:
  - → SSH, SSL, HTTPS).
- Light Management (WEB)
- Client-Server Architecture
- Native agents for almost any O.S
- All project is documented: About 90 pages of well-documented funcionality available in DocBook and PDF.

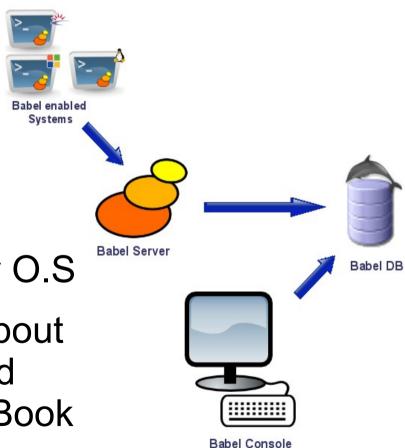

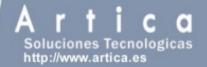

#### **Babel audit modules**

- Centralized patch management, software inventory and file integrity.
- Listening ports, service minimization, and password strenght audits.
- → Remote services, accounts, and root environment audit policies.
- Application hardening (Apache, Tomcat and much others).
- Much others... and very easy to define your own modules.

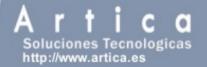

### **Babel components**

- → Babel Server.
- → Babel Agents.
- → Babel Database
- → Babel Web Console

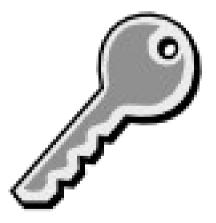

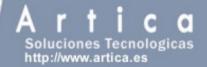

#### Babel server

- It process data packets sent by agents and transform them into normalized datastores in database.
- Server checks if anything changed from last policy.
- Server scores the security index of the policy.
- → It is written in C

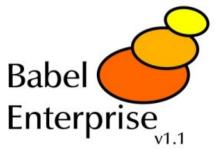

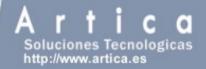

### **Babel server technology**

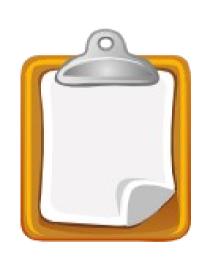

- → It uses glibc, gobject.
- → It uses inotify.
- → Babel Server, by using inotify has become an asyncronous system.
- → Every piece of code is documented using oxygen.
- → It has plugin architecture to define your own co-relationships.
- → It runs as a daemon.

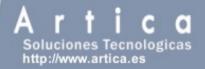

### Babel agents

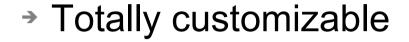

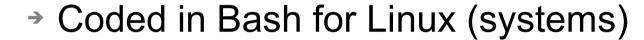

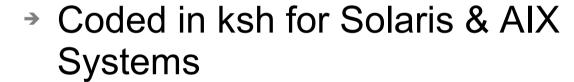

- Wizards for installation.
- Coded in C++ for Windows systems (MinGW)
- → Free Source. Available to modify and improve any one of it (including install Wizards).

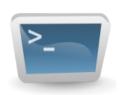

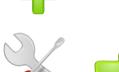

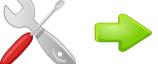

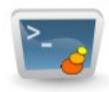

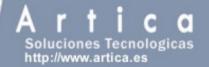

### How Babel agents works

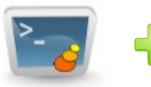

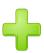

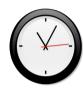

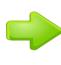

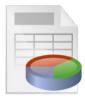

- → Run as a daemon.
- → Run their modules
- → A XML file is generated and sent to the server using a secure connection.
- → Run in a specific range, such hours, days or weeks

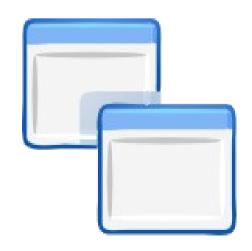

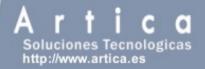

### Babel agent module example (Unix)

```
cat /etc/passwd | cut -f 6 -d ":" > $TEMP/remote_home.tmp
# Search in home directories: .rhosts, .netrc and ssh authorized_keys files
for a in `cat $TEMP/remote_home.tmp`
do
    if [ "$a" != "/" ]
    then
         # .netrc Search in home directories
         find $a -name ".netrc" -print > $TEMP/remote_netrc.tmp
         2>/dev/null if [!-z "`cat $TEMP/remote_netrc.tmp`"]
         then
              for b in `cat $TEMP/remote_netrc.tmp`
              do
                   echo "<moduledata><item><![CDATA[$b]]></item>
                    <data>.netrc Dete
  cted</data></moduledata>" >> $DATA
              done
         fi
```

10

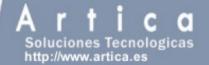

#### **Babel WEB Console**

- → Written in PHP5.
- Graphics generated using GD directly and Image Graph (PEAR) library.
- → PDF reports using a custom made LATEX report engine.
- → Babel Server can be totally managed from Babel Console.
- → Database management included.

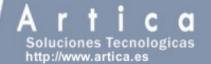

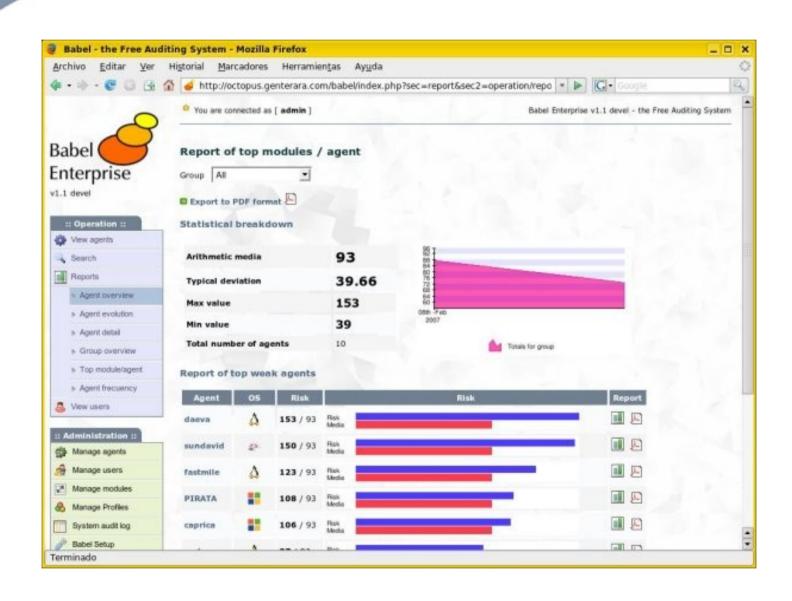

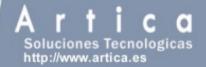

#### **Screenshots**

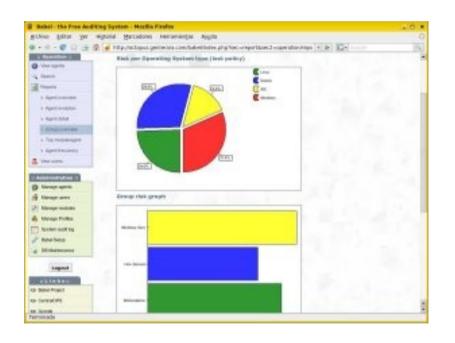

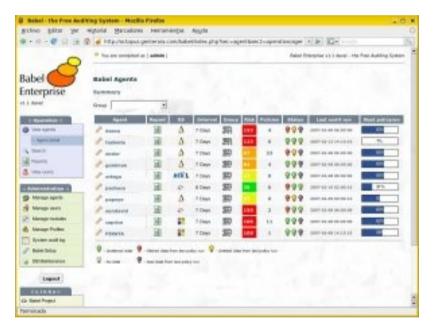

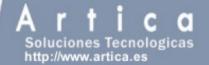

#### **Screenshots**

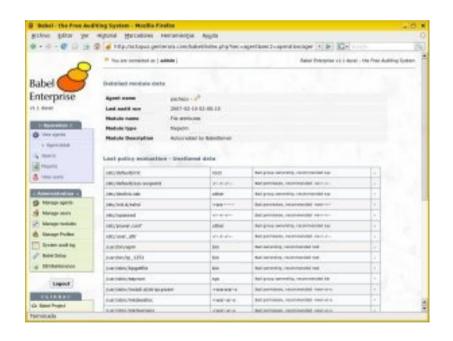

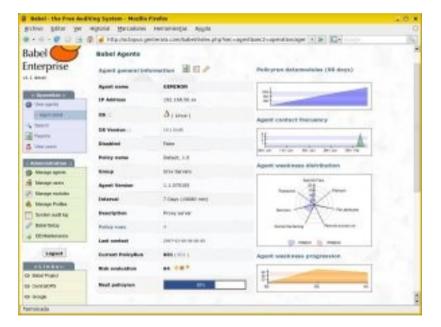

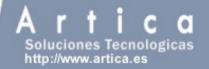

### About ArticaST

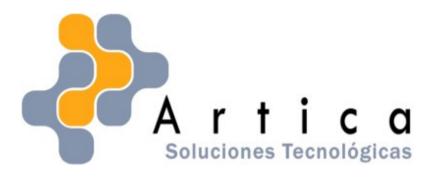

- → Free Software I+D. Working also with Universities
- Pioneer Free Sofware projects developed.
- System and Security Experts.

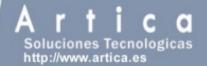

### **Babel OpenSource project**

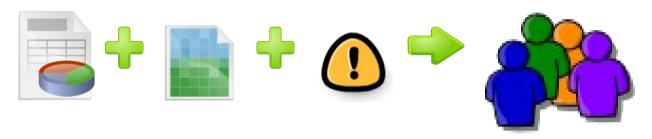

- Currently 5 developers
- → All code licensed under GPL2
- Everybody is welcome to the project.
- → Feeling like to contributed? Tell us.

# http://babel.sourceforge.net